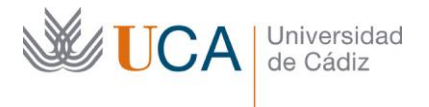

**Vicerrectorado de Profesorado** Unidad de Formación e Innovación Docente

Edifício Hospital Real Plaza Falla, 8 - 11003 Cádiz Tel. 956 015 728 | www.uca.es Innovacion.docente@uca.es

# **CURSO DE FORMACIÓN EN LÍNEA PARA EL PDI**

#### **Título del curso**

TRATAMIENTO DE IMÁGENES CON SOFTWARE LIBRE: GIMP

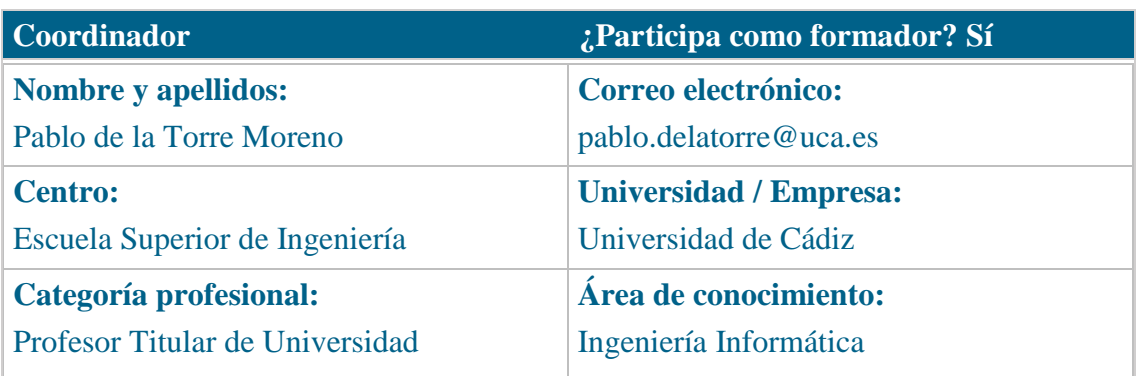

#### **Receptores de la formación**

**Perfil del PDI al que recomienda esta formación:**

Personal Docente e Investigador.

**Requisitos previos que deben cumplir los receptores para poder acceder a esta formación:**

Manejo básico de equipos informáticos.

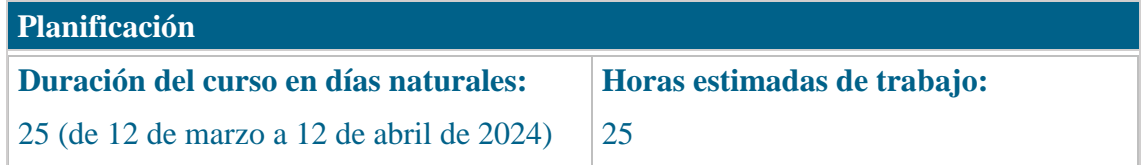

#### **Beneficios para la docencia, para la investigación y/o para la gestión**

Al terminar el curso, los participantes serán capaces de crear, preparar y editar imágenes para su uso correcto en presentaciones, vídeos, documentos impresos y otros.

**Tutorías**

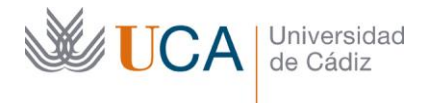

#### **Herramientas que empleará para asesorar a los estudiantes:**

Foros y mensajería interna. El formador se compromete a responder a las dudas de los alumnos en un plazo no superior a 48 horas, inclusive en fines de semana.

#### **Competencias que se desarrollan en el curso**

Planificación y gestión de la docencia. Innovación.

#### **Objetivos**

#### **Generales:**

Obtener imágenes desde dispositivos de entrada para su edición.

Reconocer y optimizar el uso de los principales formatos gráficos de mapas de bits.

Seleccionar contenidos de una imagen para extraerlos del fondo.

Comprender el concepto de capas de los editores gráficos modernos, y manejarlas eficazmente.

Componer imágenes.

#### **Específicos:**

Importar imágenes obtenidas mediante cámaras, escáneres o de biblioteca de imágenes.

Almacenar imágenes con la resolución adecuada en los formatos JPEG, PNG y GIF. Usar correctamente la selección geométrica, el lazo, la varita mágica y la selección por color.

Crear capas, modificar el apilamiento, y transformarlas.

Escalar, recortar, restaurar, colorear y aplicar filtros sobre imágenes.

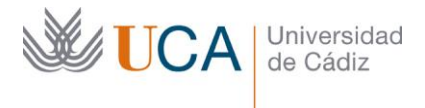

# **Contenidos**

## TEORÍA

- 1. Imágenes digitales, bitmaps o mapas de bits
- 2. Formatos gráficos de archivo
- 3. Ventajas y desventajas de los archivos bitmaps
- 4. Soporte y formato
- 5. El escáner

## INTERFAZ

- 1. Entorno de GIMP
- 2. Diálogos y solapas

# OPERACIONES BÁSICAS

- 1. Modos de color
- 2. Nuevo lienzo
- 3. Guardar y exportar imágenes
- 4. Recortar y escalar
- 5. Lienzo y tamaño de capa
- 6. Colores, patrones, gradientes y pinceles
- 7. Herramientas de pintura
- 8. Herramientas de retoque
- 9. Rutas o trayectos
- 10. Gestión del color
- 11. Filtros
- 12. Colorear con máscara rápida

SELECCIÓN

- 1. Selección básica
- 2. Selección geométrica
- 3. El lazo
- 4. La varita mágica
- 5. Otros métodos de selección
- 6. Máscara rápida
- 7. Guardar selección en un canal

CAPAS

- 1. Crear capa
- 2. Niveles de apilamiento de capas

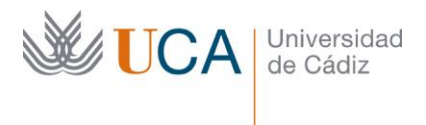

- 3. Panel Capas
- 4. Modos de fusión de capas
- 5. Transformaciones
- 6. Máscaras de capa
- 7. Capas de texto
- 8. Combinar capas

## ANIMACIÓN

- 1. Animaciones
- 2. Animación aditiva
- 3. Animación por eliminación

## **Formato de los contenidos**

Páginas web y vídeos en YouTube.

**Formato de las tareas propuestas**

Cuestionarios auto-evaluables.

Imágenes en formatos nativos y estándares.

#### **Metodología**

Aprendizaje on-line.

Aprendizaje basado en proyectos.

## **Contenidos**

La calificación (APTO / NO APTO) se obtendrá de la evaluación de las tareas diseñadas para comprobar que se han alcanzado los objetivos generales y específicos, siendo condición necesaria adicional superar todos los cuestionarios auto-evaluables en la fecha establecida en el calendario.

La evaluación en el curso se concibe como una herramienta que informa

periódicamente al estudiante sobre su aprendizaje. Las tareas que no se superen llevarán asociadas un breve informe del profesor que describa los errores y la manera de solventarlos. Dicha retroalimentación será lo más inmediata posible para propiciar el aprendizaje a través de una nueva oportunidad para rehacer la tarea.

#### **Relación de tareas y sistema de evaluación**

El curso constará de cinco actividades prácticas (cuatro entregables y una más a modo de cuestionario), un cuestionario teórico y un proyecto final. Se requiere superar todas

# las actividades, cuestionario teórico y proyecto final.

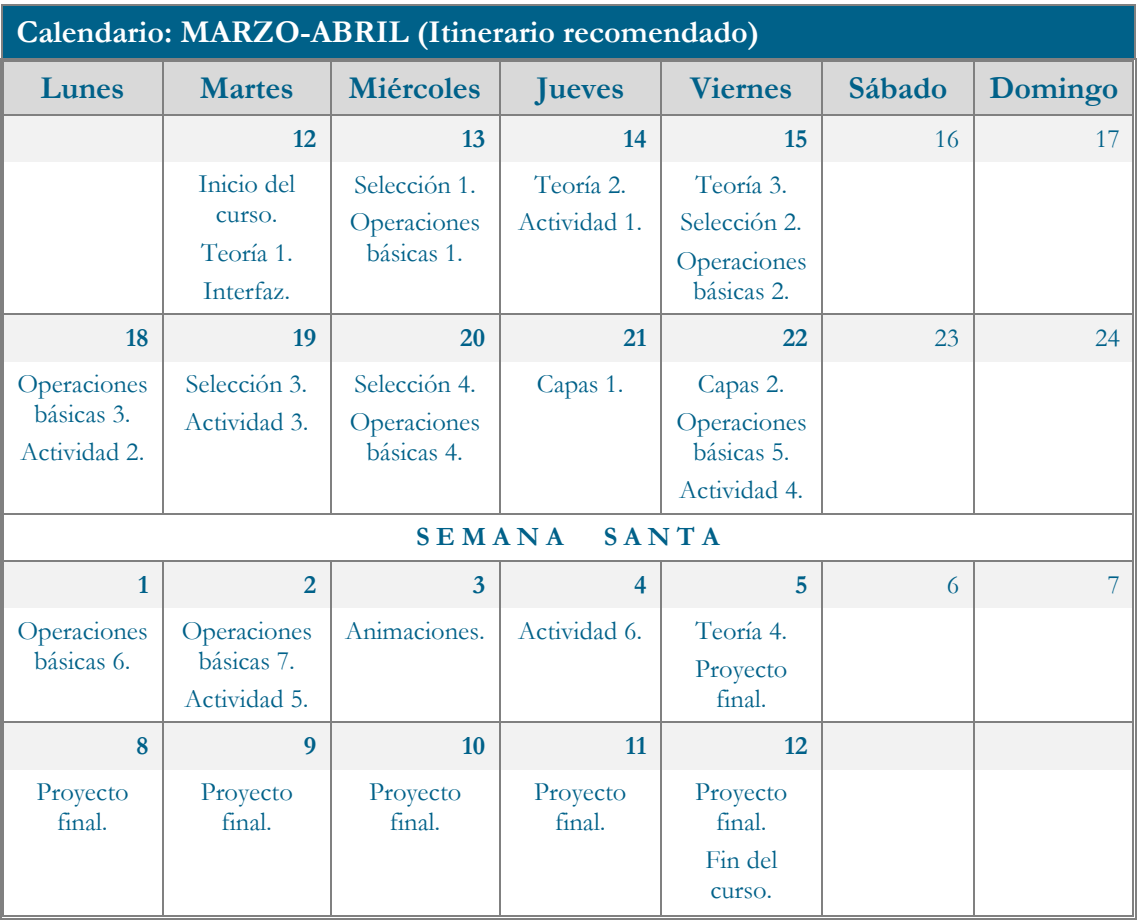

# **Referencias**

Web oficial de Gimp [\(https://www.gimp.org\)](https://www.gimp.org/).

Jan Smith, Róman Joost. Aprende GIMP. Grupo Anaya Comercial, 2012. ISBN: 8441532044.

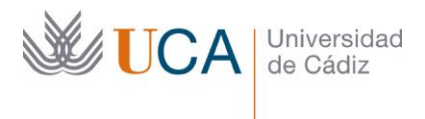

# **Observaciones**

Este curso forma parte de la oferta formativa en software libre que se ha desarrollado en la coordinación con la Oficina de Software Libre.

La numeración referida en el calendario para según el tipo de contenido (por ejemplo, "Teoría 4") corresponde al número de sesión, no al número de tema, pudiendo cada sesión constar de varios temas.